# **Terminate Employee**

### **Overview**

Use this process to terminate an employee. The termination process includes both voluntary and involuntary reasons.

#### **Who Does This:** Manager

## **Things to Know:**

- Includes voluntary and involuntary reasons
- This task is also used for employees who are temporarily terminated, including; layoff, leave of absence, maternity/parental leave, reservist leave, short and long term disability
- Approval by Human Resources must be completed to complete this process.

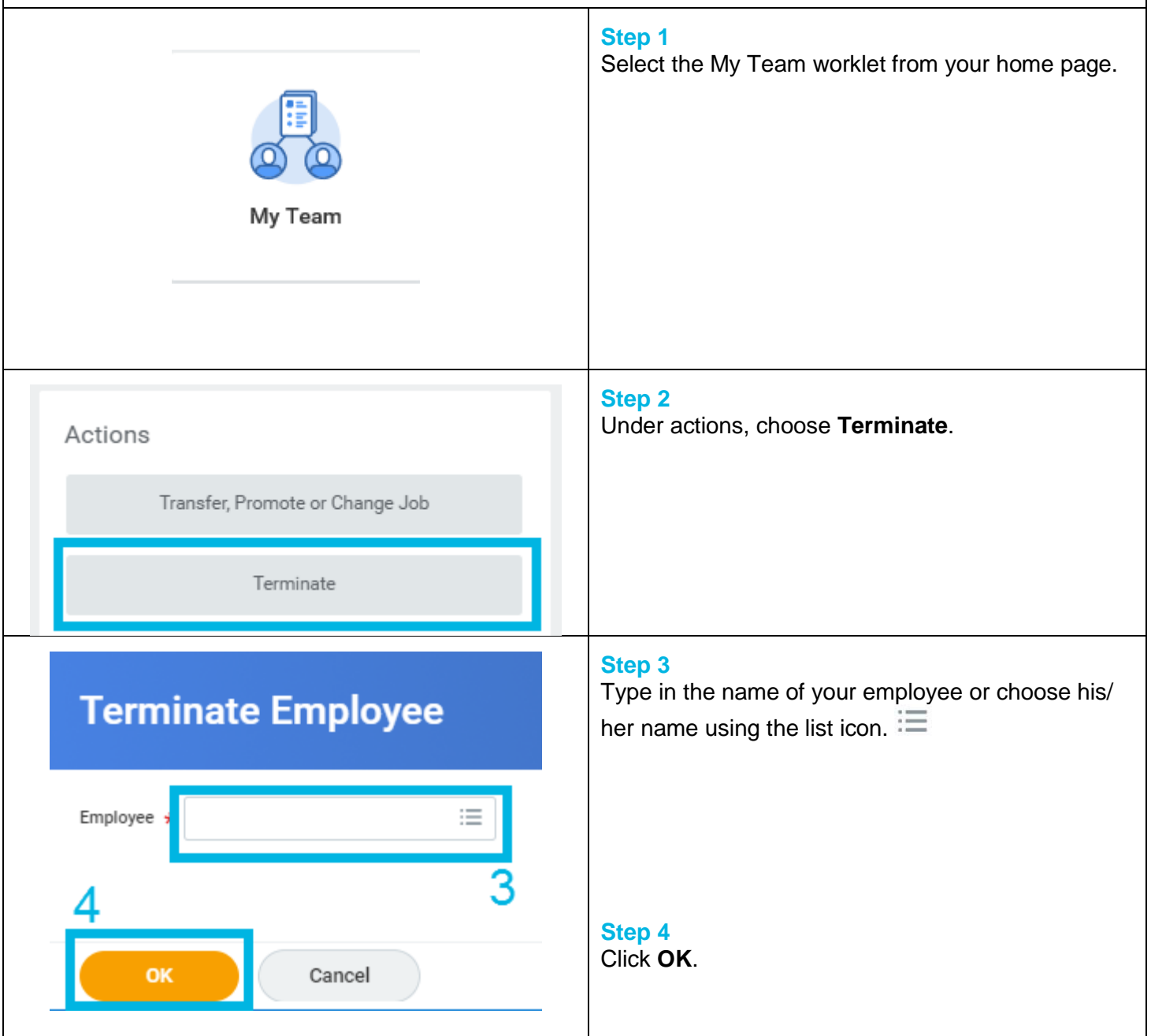

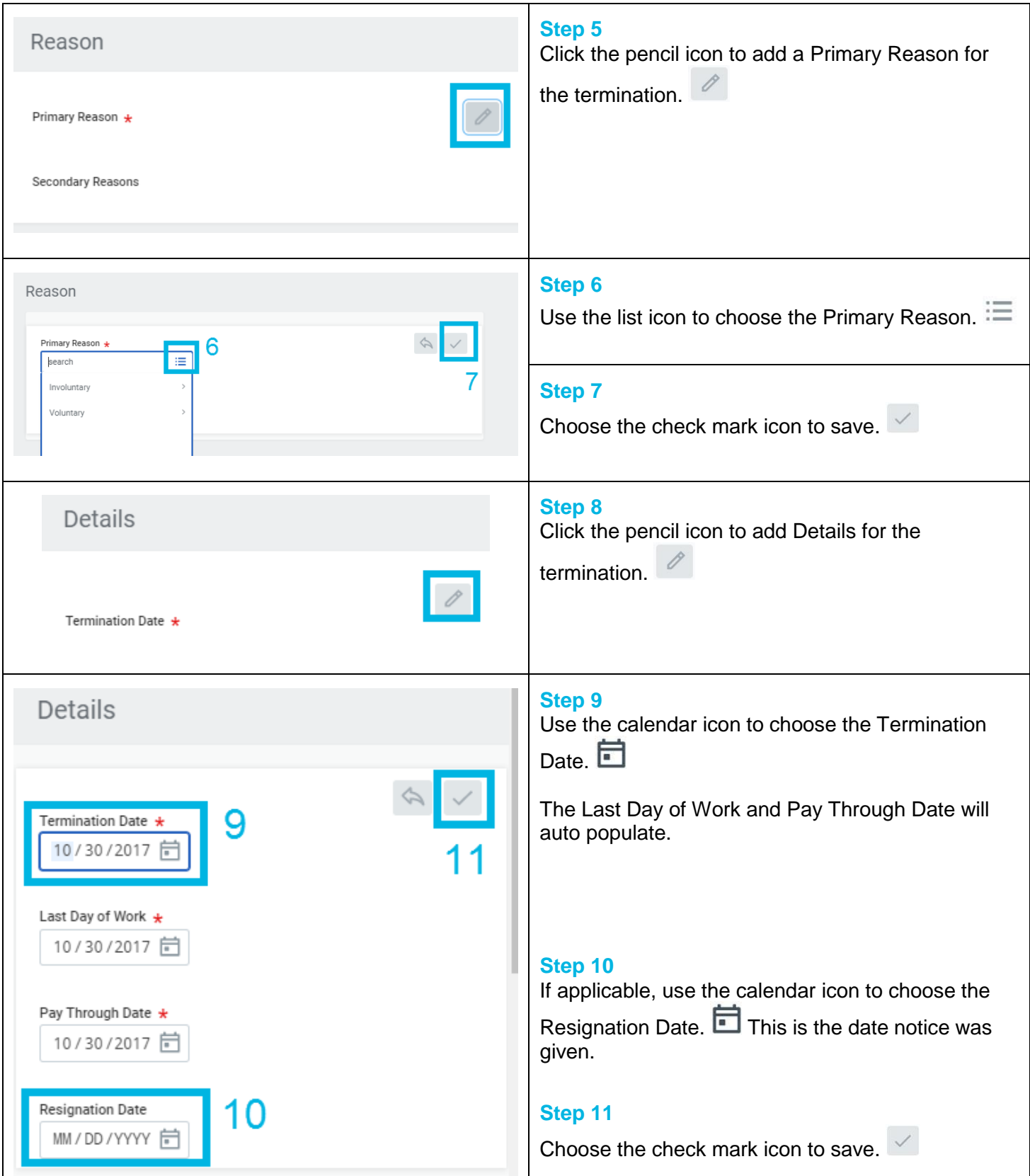

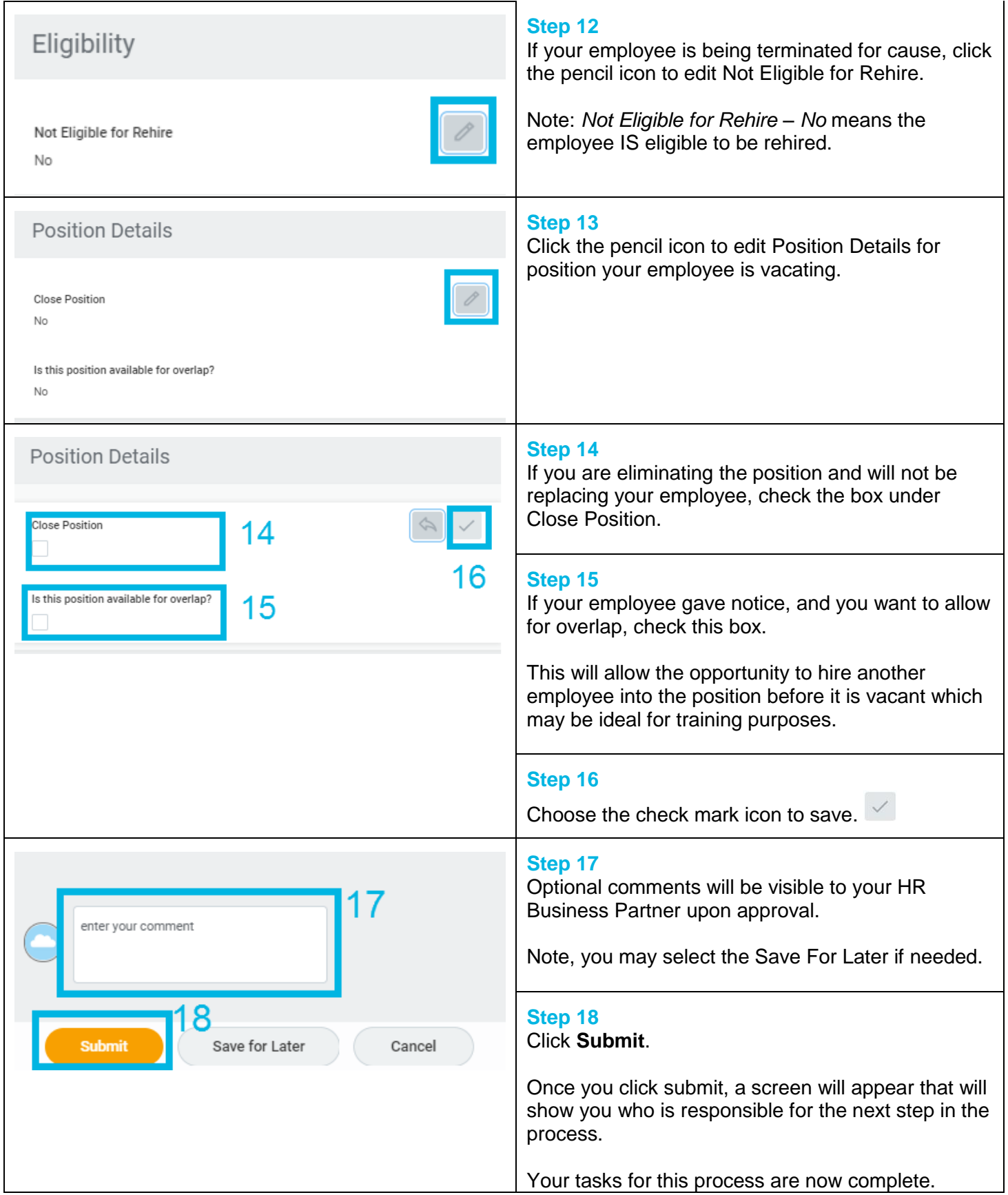

# **FAQ's**

**Why did I have additional steps not included above?** You may see other steps that are country specific. If you have additional steps and are unsure how to complete them, please coordinate with your HR Business Partner.

**How can I see what is happening with this employee to know when this process is complete?** In your archive folder once you have submitted the termination to the HR Business Partner for approval. There may be several to do tasks to be completed.

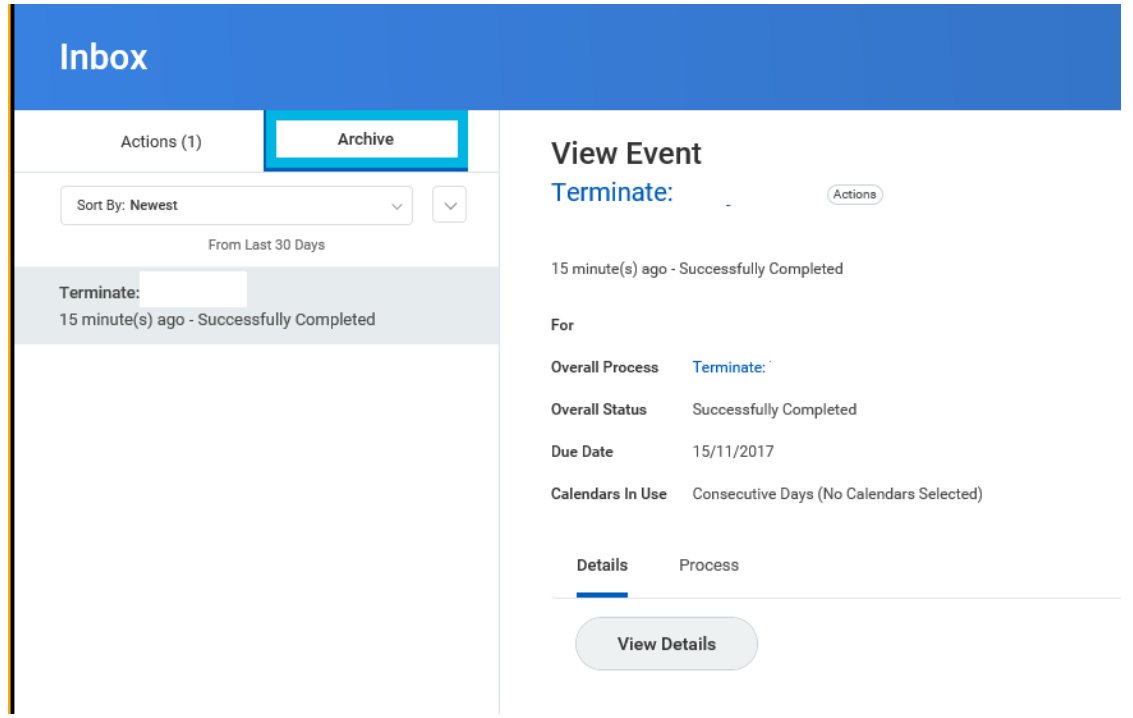